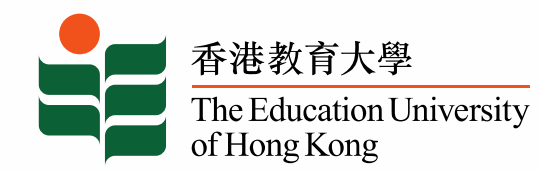

「大學—學校支援計劃: 利用自主學習作為高小及中學階段實踐STEM教育的策略」

### 新版Google 協作平台(New Google Sites)簡介 及在STEM專題研習中製作電子學習檔案的應用

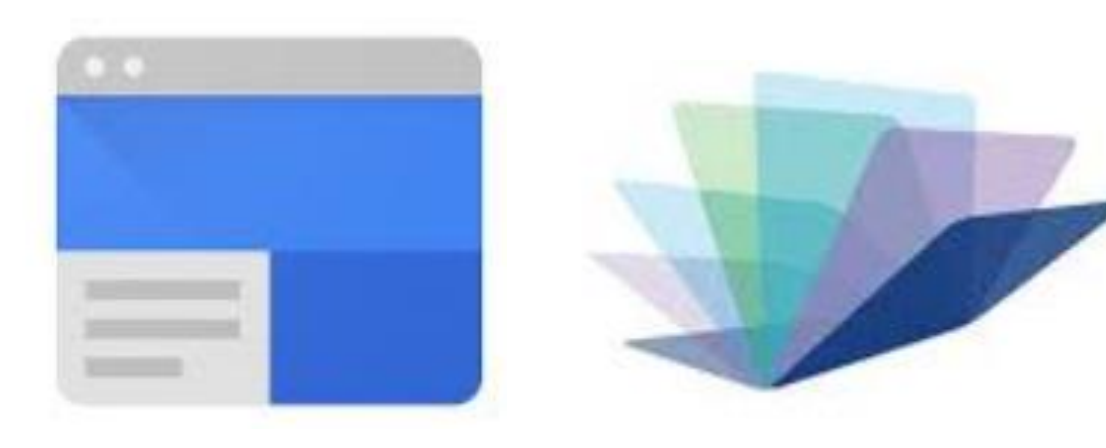

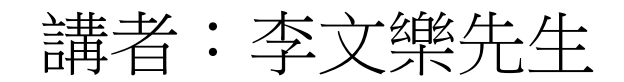

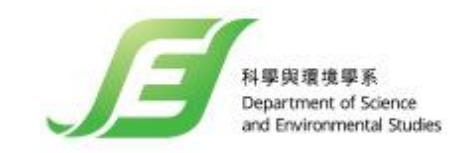

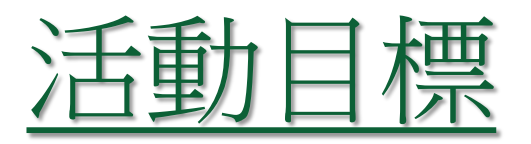

Learning Objectives

本工作坊旨在:

#### 介紹如何應用電子學習檔案作為實踐STEM 教育的工具,以提升學生自主學習的效果。

흡과 뜻 슬 못하

of Hong Kong

The Education University

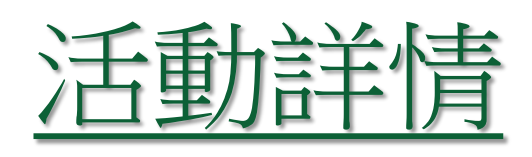

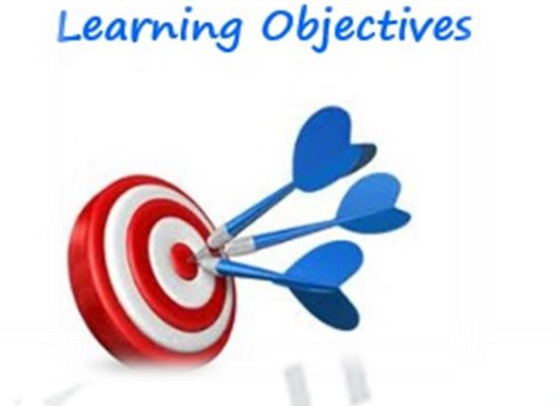

本工作坊內容將包括:

簡介**New Google Sites**平台界面、功能及與不同 Google服務的連接;

知何管理學生電子學習檔案及向外發佈網站; ✔分享學生組織電子學習檔案的案例。 of Hong Kong

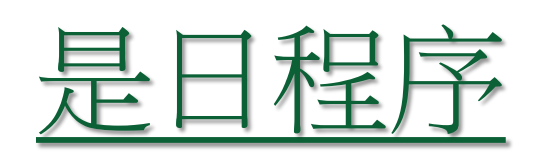

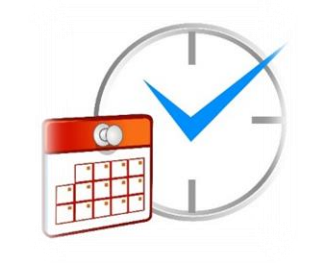

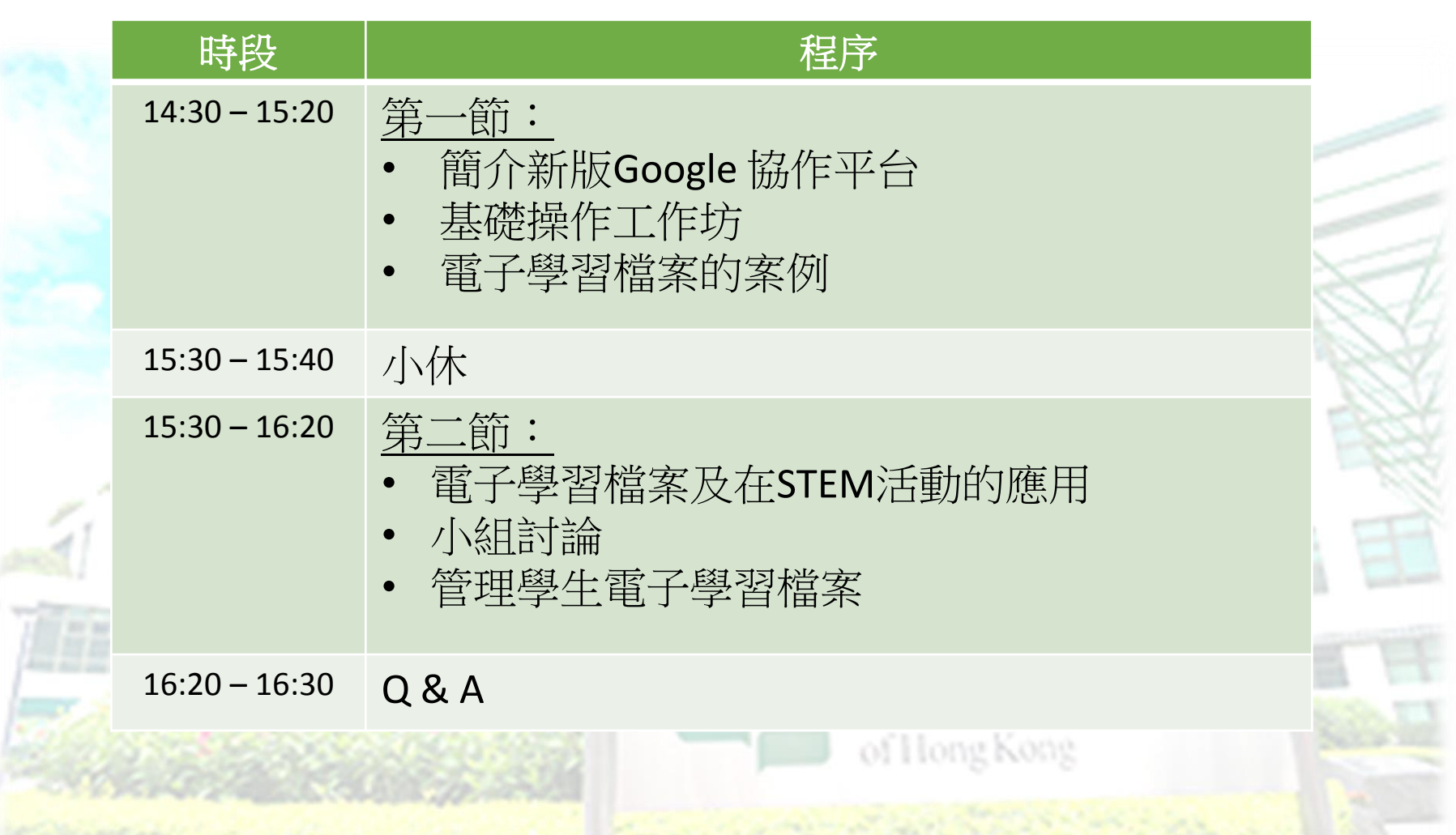

## Google 協作平台

- 「不需要懂一行程式碼」─ 一個讓任何人都能做網頁、做網站的 工具
- 適合做企業、團隊內部合作時使用的網站
- Google網絡產品, 於2006年併購JotSpot, 取得wiki與協作技術後 推出的服務。
- 2016年重建成新版Google 協作平台

# 新版Google 協作平台 vs 傳統平台

- 直覺性操作,淺顯易懂
- 整合 Google 服務內容:雲端硬碟、影片、日曆、地圖、文件
- 真正多人即時協同編輯
- 自動儲存功能
- 輕鬆插入及組織頁面
- 具智能編輯功能
- 自動適應各種不同大小的螢幕
- 無須另外註冊賬戶,使用同一個Google Account

## New Google Sites 作品範例

- [https://sites.google.com/sylvaniaschools.org/newsitessample](https://sites.google.com/view/uspstem/%E9%A6%96%E9%A0%81) or **Goolge ["New Google Sites Sample"](https://sites.google.com/view/uspstem/%E9%A6%96%E9%A0%81)**
- <https://sites.google.com/view/uspstem/%E9%A6%96%E9%A0%81>
- [https://sites.google.com/view/lisaiman20180504e](https://sites.google.com/view/lisaiman20180504e-portfoliolio/%E9%A6%96%E9%A0%81)portfoliolio/%E9%A6%96%E9%A0%81

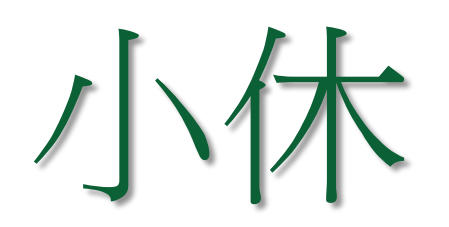

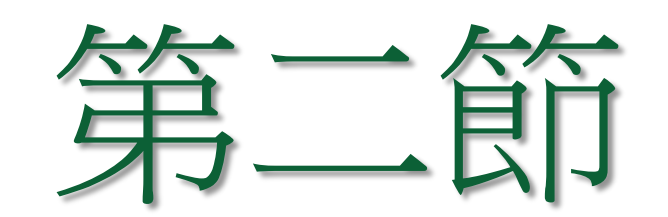

### 電子學習檔案 (E- portfolio)

- 在拉丁文中port的意思是移動,folio的意思是紙張或作品,因此 portfolio是一種移動式的紙本、 樣本、或作品等之集合
- E-portfolio 的「E」, 是Electronics(電子)的意思
- 初期是作為建築師、藝術家及其他專業去展示個人成果及成就的 工具
- 80年代開始應用於教育界,讓學生或老師展示、分享及檢視學習 經歷

## 電子學習檔案 V.S. 紙本作品集

- 節省成本與時間
- 方便編輯、維護與更新
- 傳播性與分享性
- 能夠無界地協同編輯
- 整合 Google 其他服務, 具互動效果

### 電子學習檔案對學習的意義

- 個人學習過程的形成性評估與總結件評估
- 深化學生的資訊科技及溝通能力
- 由電子學習檔案的使用歷程,學生自我分析自己各種能力的 發展,藉以培養自我反思與後設認知(metacognition)能力

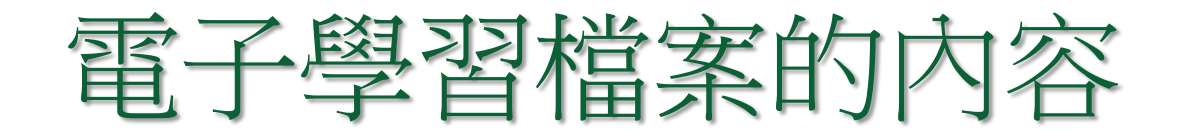

#### 討論活動

1. 試就所提供的STEM活動個案,找出適合放置於電子學 習檔案的學習紀錄或資訊。

2. 試兩人為一組,用圖表或概念圖,設計電子學習檔案的 框架。

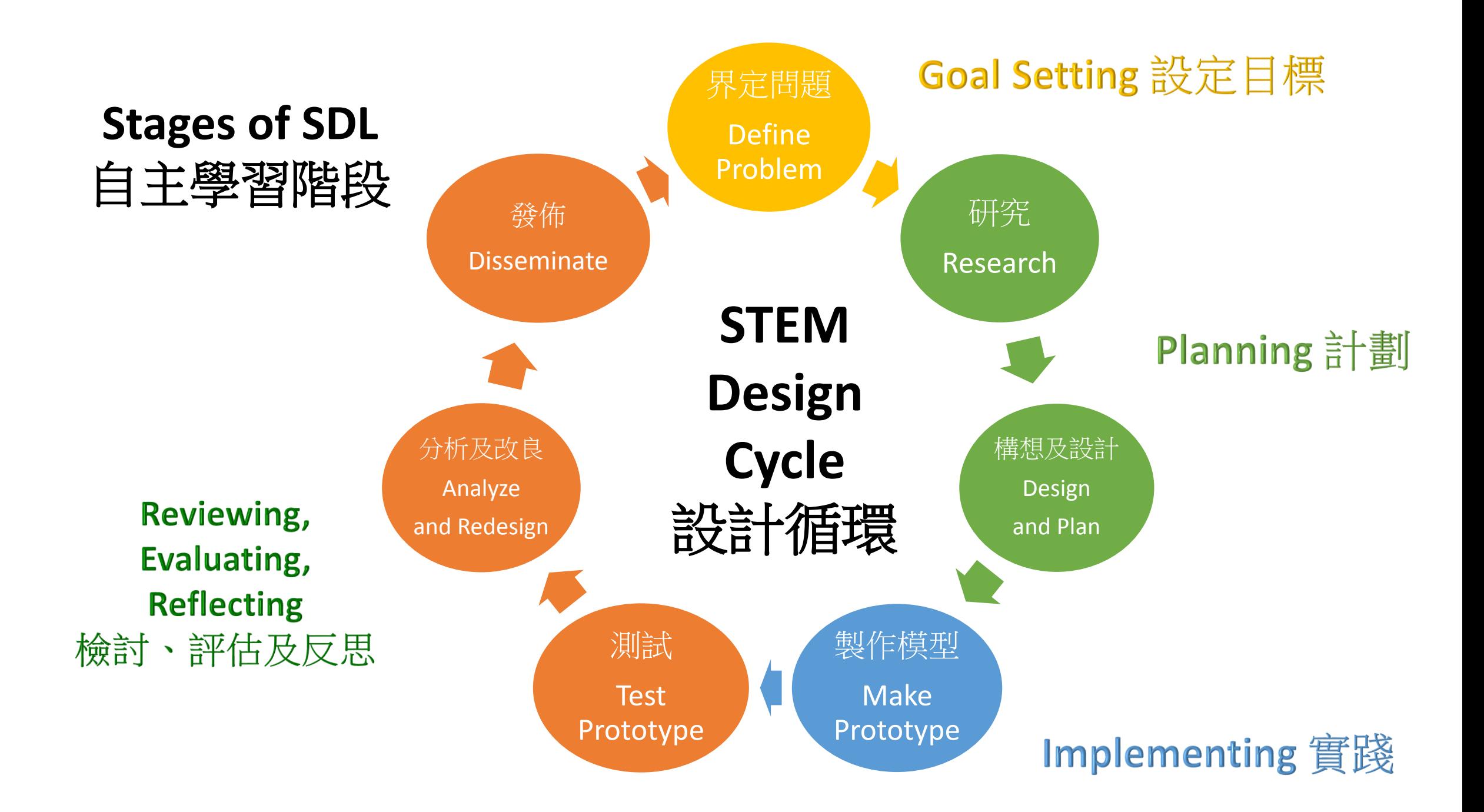

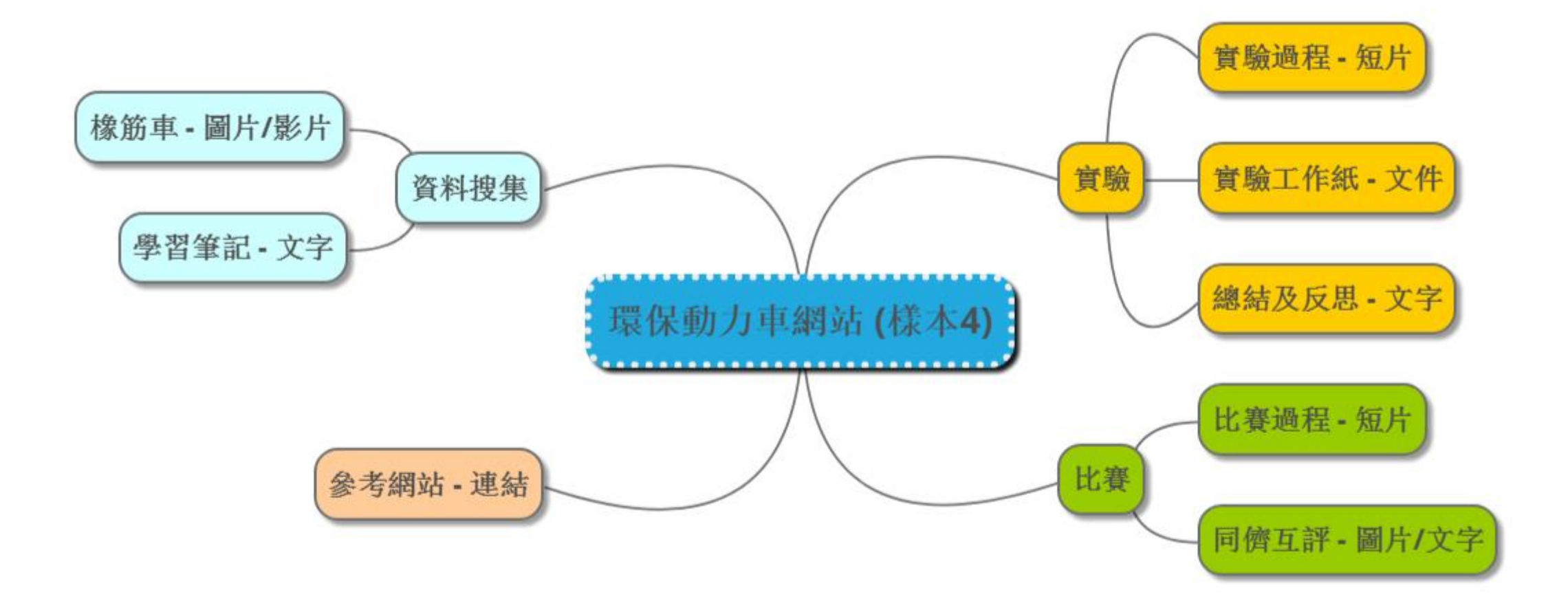

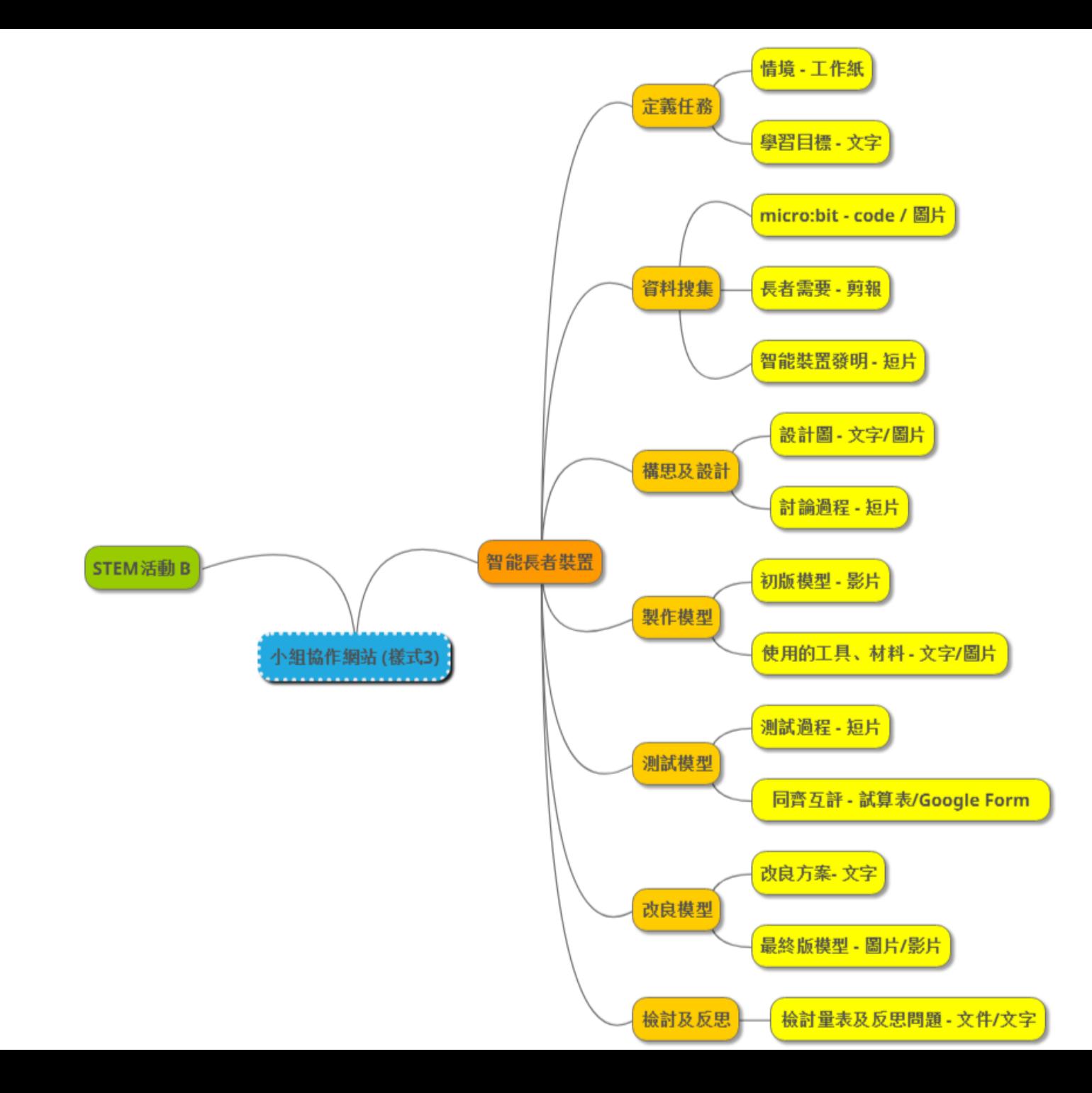

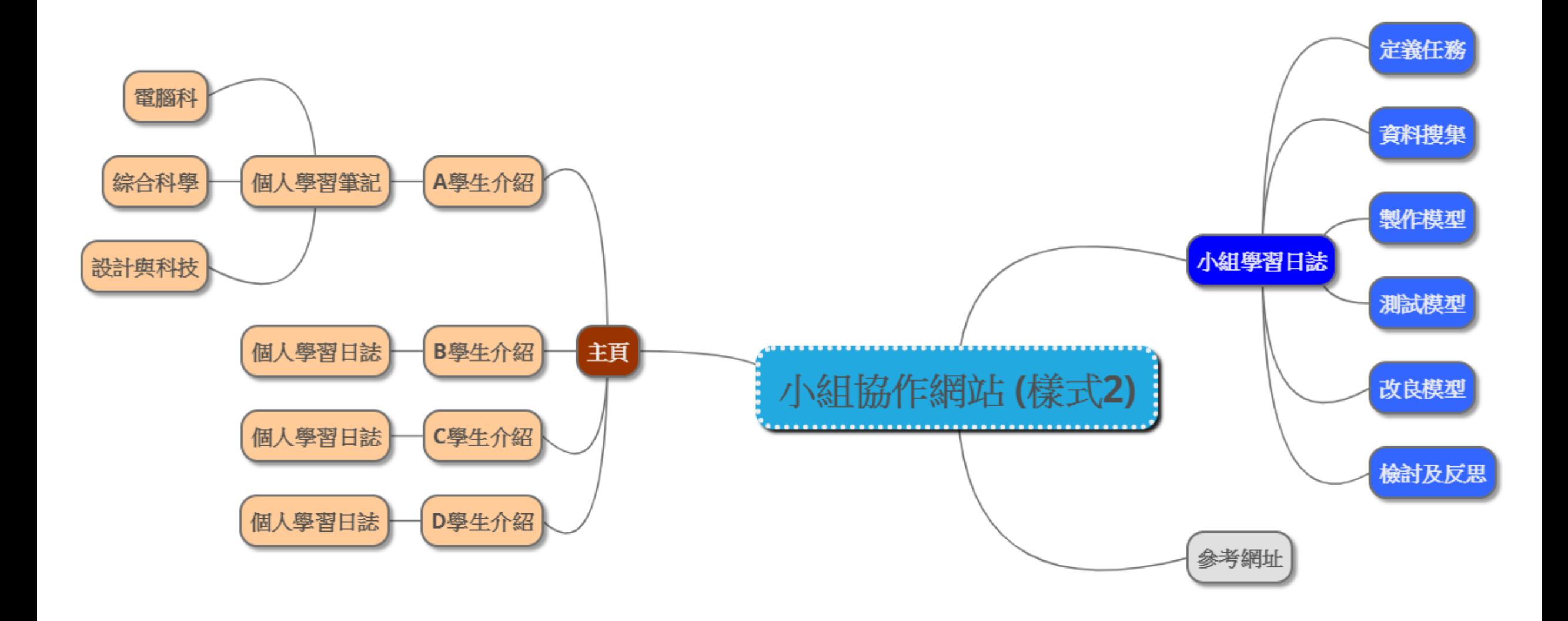

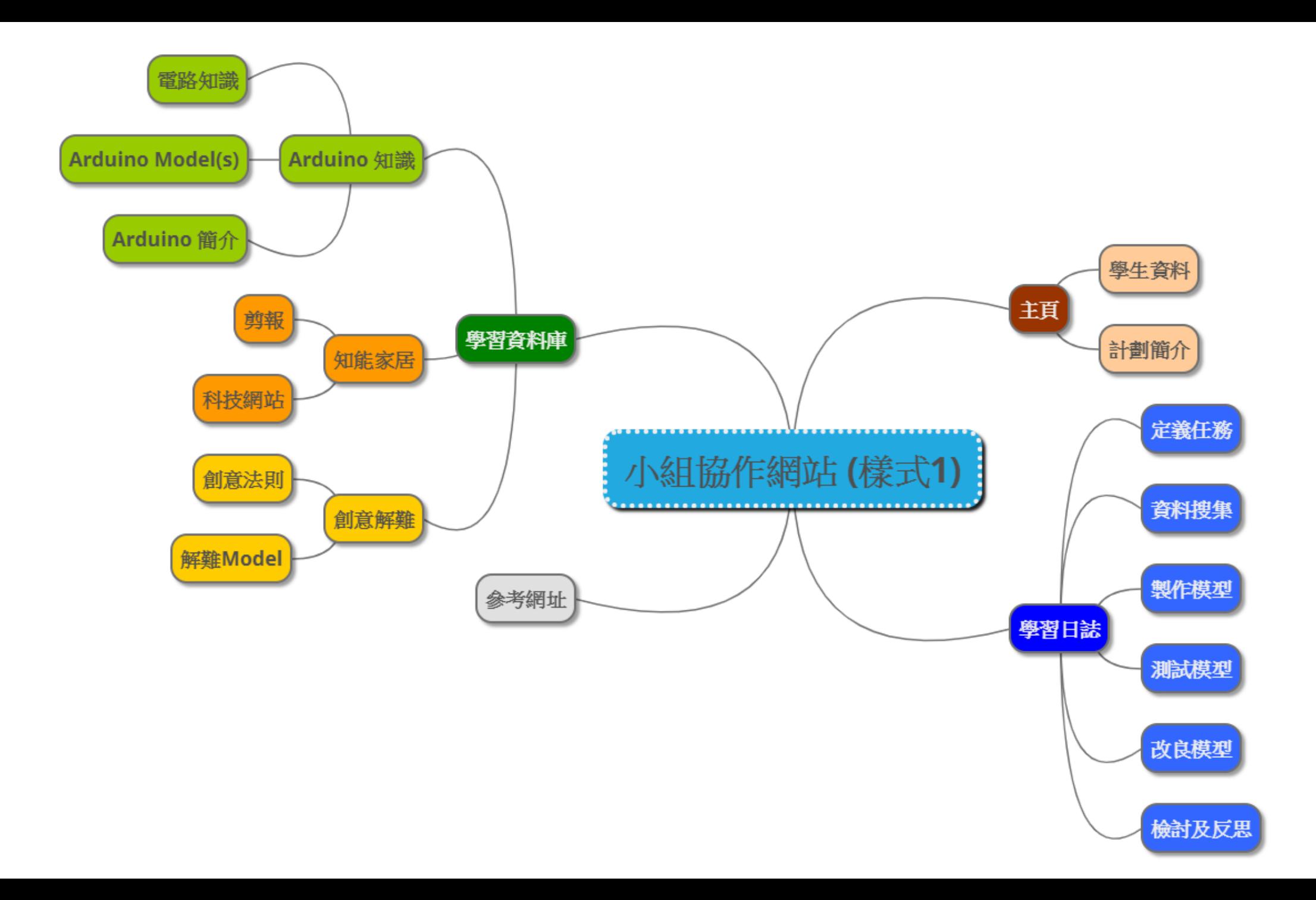

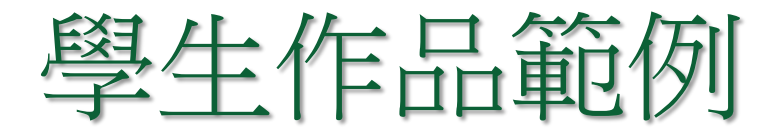

- [https://sites.google.com/pohck.edu.hk/ck2c2/%E9%A6%96%E9%A0%](https://sites.google.com/pohck.edu.hk/ck2c2/%E9%A6%96%E9%A0%81?authuser=0) 81?authuser=0
- [https://sites.google.com/blmcss.edu.hk/straw-rail-blmcss-1e/how-to](https://sites.google.com/blmcss.edu.hk/straw-rail-blmcss-1e/how-to-make-the-straw-rail)make-the-straw-rail

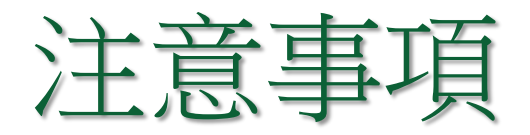

#### 未有mobile 版編輯器,但可在選單剔選 "電腦版網站"切換 到桌面模式。

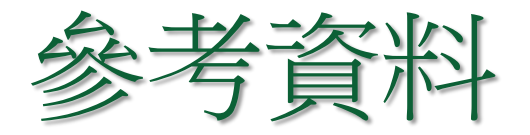

- 大學學生對電子學習歷程平台之使用反應,林麗娟,圖書資訊學刊 第12卷第1期,頁21-53,Jun 2013。
- LTTC e-Learning Workshop for Staff: Exploring the use of digital teaching portfolios (DTPs), Centre for Learning, Teaching and Technology (LTTC), Sep 2017。
- 全新 Google 協作平台推出 ,做漂亮網站跟編輯文件一樣簡單, Esor huang, Nov 2016,

**<https://www.playpcesor.com/2016/11/google-sites-new.html>**

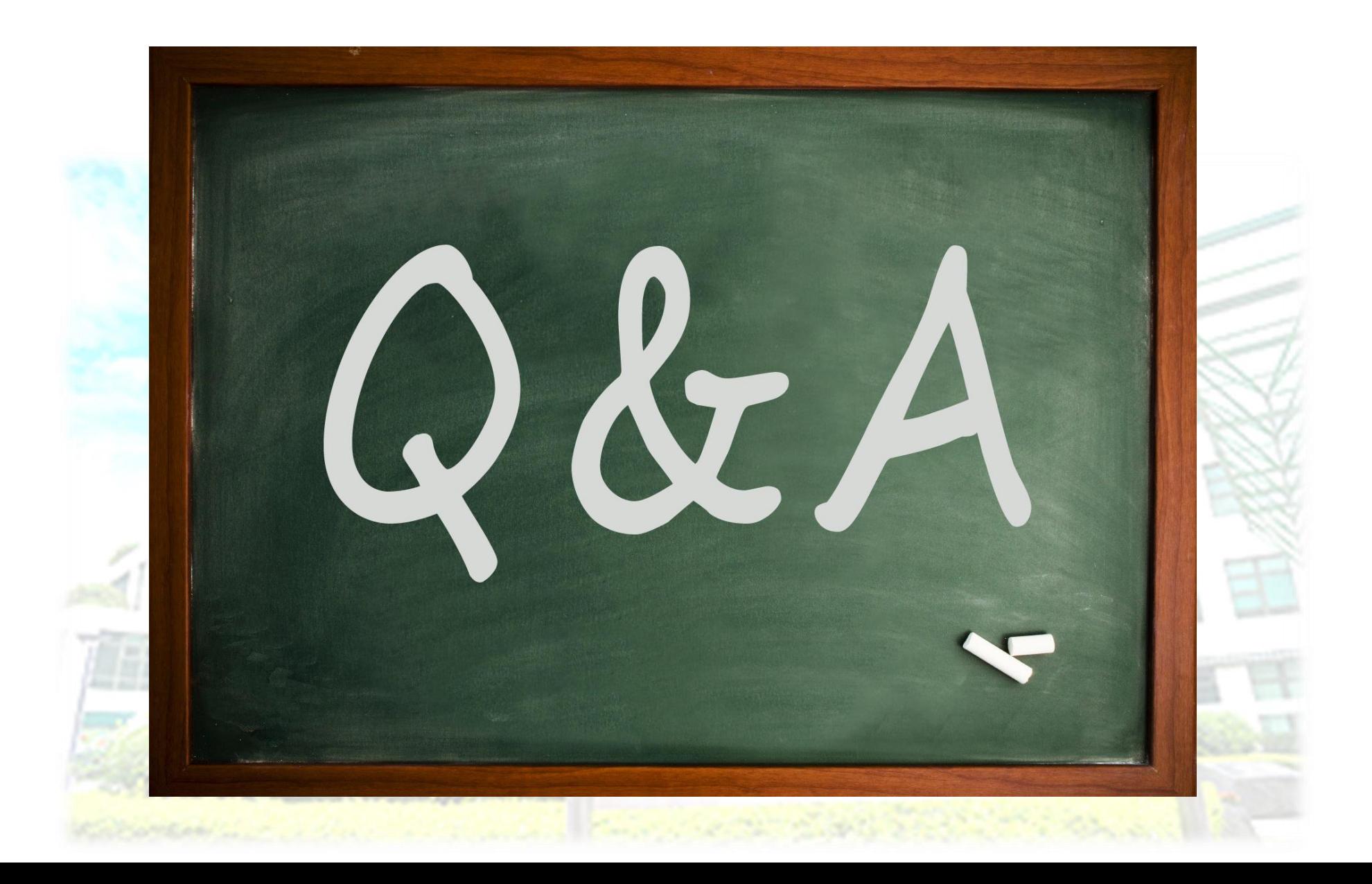

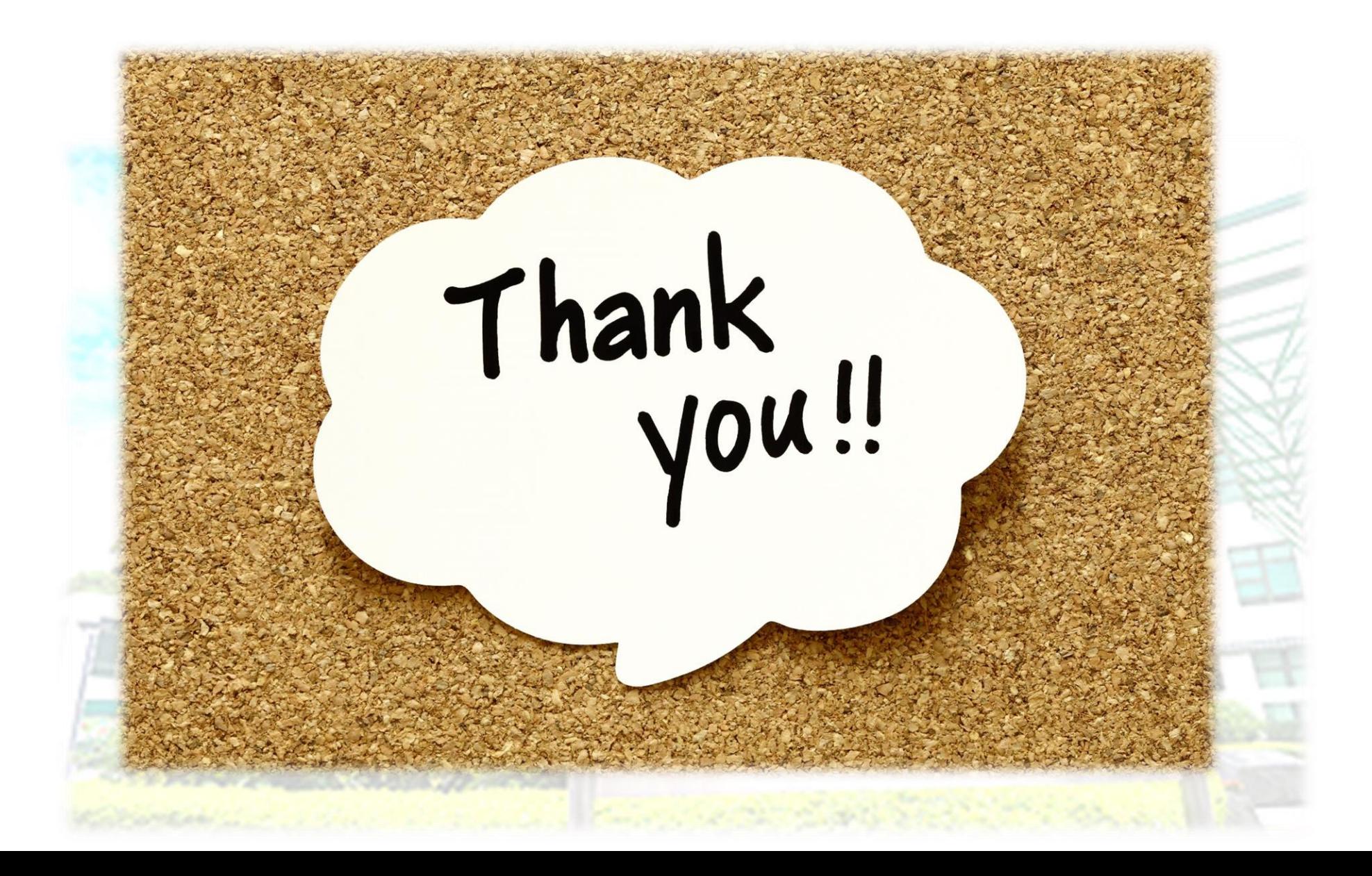